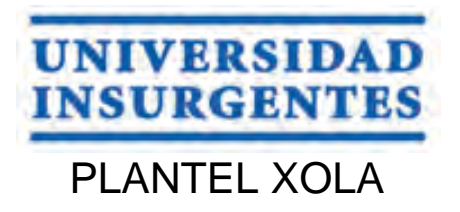

#### **LICENCIATURA EN DISEÑO Y COMUNICACIÓN VISUAL CON INCORPORACIÓN A LA UNAM CLAVE 3315-31**

#### **"**DISEÑO Y DESARROLLO DE LA PÁGINA WEB **PIRINOLAS"**

# **T E S I N A**

 QUE PARA OBTENER EL TÍTULO DE:  **LICENCIADA EN DISEÑO Y COMUNICACIÓN VISUAL** 

P R E S E N T A

LÓPEZ VARGAS KARINA LIZETH

ASESOR: MTRO. GUILLERMO SÁNCHEZ MONROY

 **CIUDAD DE MÉXICO 2018**

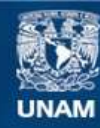

Universidad Nacional Autónoma de México

**UNAM – Dirección General de Bibliotecas Tesis Digitales Restricciones de uso**

#### **DERECHOS RESERVADOS © PROHIBIDA SU REPRODUCCIÓN TOTAL O PARCIAL**

Todo el material contenido en esta tesis esta protegido por la Ley Federal del Derecho de Autor (LFDA) de los Estados Unidos Mexicanos (México).

**Biblioteca Central** 

Dirección General de Bibliotecas de la UNAM

El uso de imágenes, fragmentos de videos, y demás material que sea objeto de protección de los derechos de autor, será exclusivamente para fines educativos e informativos y deberá citar la fuente donde la obtuvo mencionando el autor o autores. Cualquier uso distinto como el lucro, reproducción, edición o modificación, será perseguido y sancionado por el respectivo titular de los Derechos de Autor.

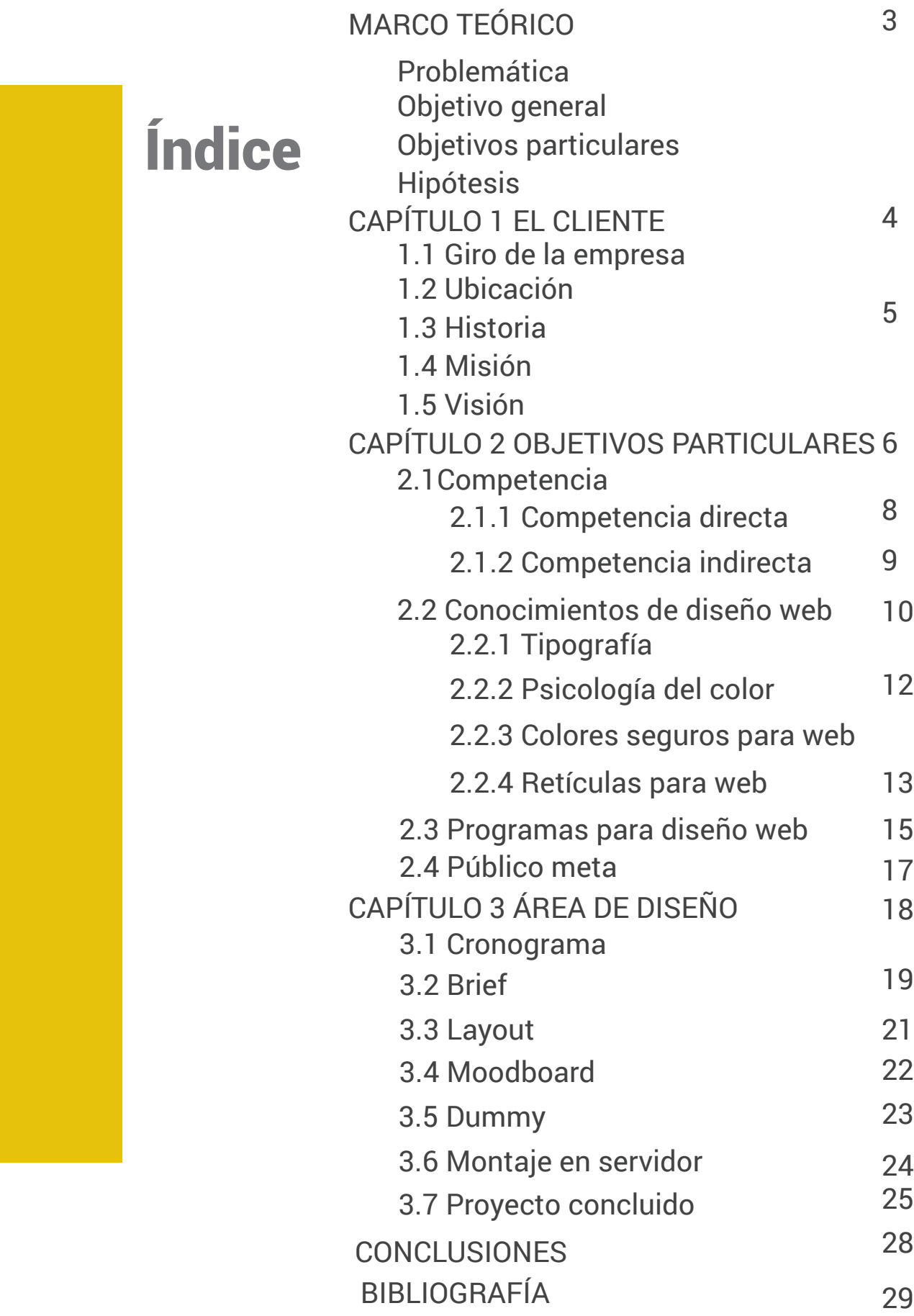

# INTRODUCCIÓN

Esta investigación tiene como principal objetivo de estudio, los parametros necesarios para la realización de una animación y sítio web.

De este modo, todo el planteamiento y desarrollo de esta investigación se fundamenta en un interrogante fundamental que da sentido y a su vez forma todos nuestros planteamientos. La interrogante es: ¿es recomendable la adquisición de un sítio web para generar mayores ventas de un servicio?

Con esto último, queremos hacer notar que, en nuestro tratamiento sobre los temas relacionados, intnetaremos poner en evidencia el papel que juega el diseño dentro de una publicación web.

Así, el sentido final de esta investigación es el lograr un plan instructivo, con el objeto de saciar las necesidades sociales.

# Marco teórico

#### PROBLEMÁTICA

La empresa "Pirinolas" por ser una empresa de nuevo ingreso y de mercado de servicios, no cuenta con un sitio en internet (web) que lo ayude a generar un mayor alcance, así como incrementar sus ingresos.

#### OBJETIVO GENERAL

Diseñar el sitio web con animación para la empresa "Pirinolas" y con esto dar a conocer los servicios que ofrece, generar una mayor difusión obteniendo así un número de ingresos mayores.

#### OBJETIVOS PARTIVULARES

Se requiere: -Conocer al cliente -Conocimiento de diseño (web/editorial/ilustraciòn) -Aplicación de programas (Muse/ DreamWeaver/ Maya/InDesign) -Competencia directa e indirecta -Conocimiento del público meta -Conocimiento en tipografia especifica para web -Conocimiento en teoria del color -Conocimiento en margenes y reticulas -Conocimiento en Fotografía / Ilustración

#### OBJETIVO GENERAL

Con el diseño del sitio web para la empresa "Pirinolas", se darán a conocer los servicios que presta la empresa para obtener un público mayor que a su vez generará tanto mayores ingresos como creciemiento para la misma.

# CAPÍTULO EL CLIENTE 1

### 1.1 Giro de la empresa

La empresa "Pirinolas" es un grupo de animación con un show interactivo diseñado para eventos sociales infantiles, que se encarga de programar toda la logistica y el flujo del evento, así como de llevar a cabo dinámicas que tienen como fin una mayor integración familiar.

### 1.2 Ubicación

Monza 44 Frac. Residencial, Miramontes. Del Talpan. Cp 14300

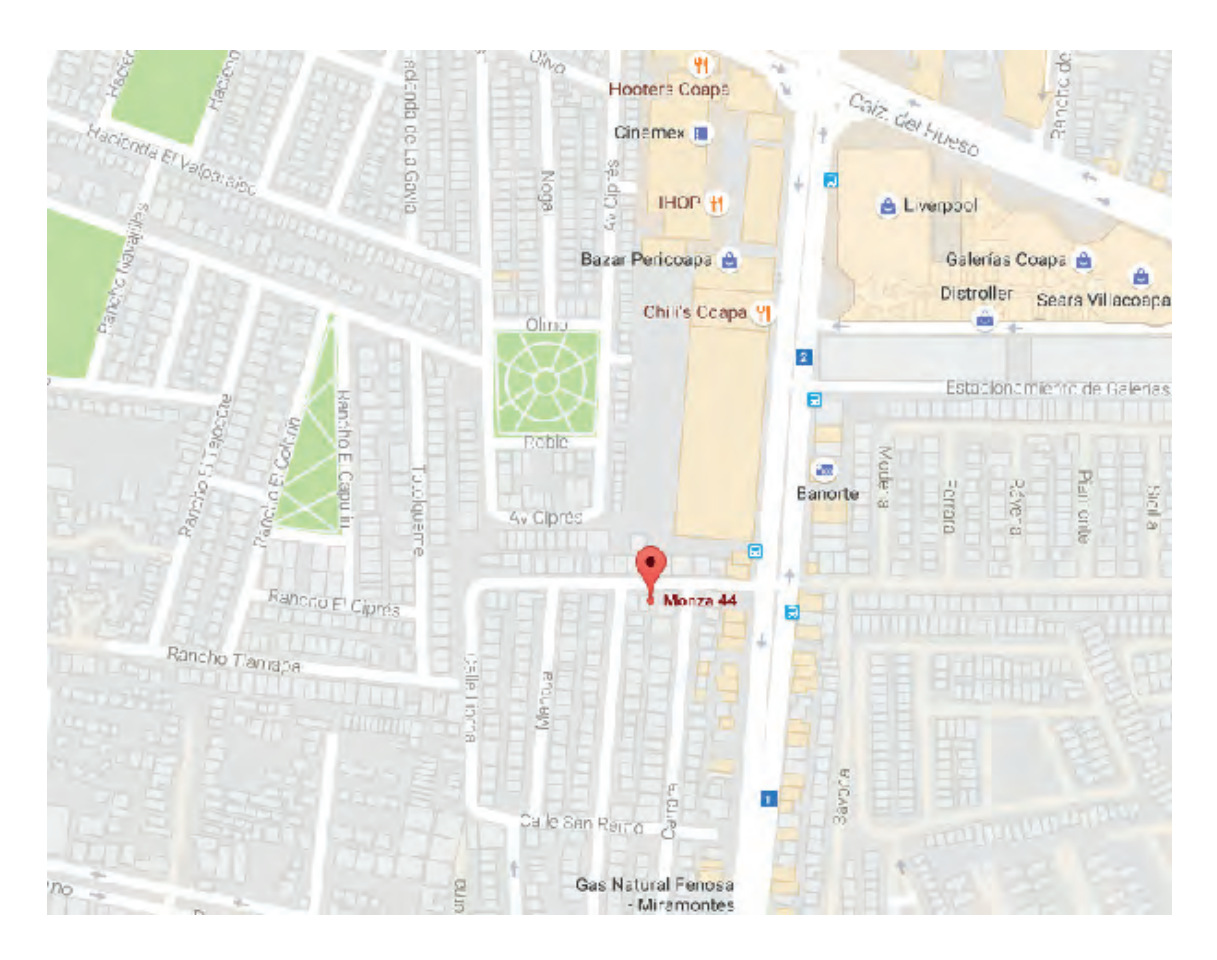

### 1.3 historia

Súrge como empresa gracias a la iniciativa del Sr. Jorge Figueroa, quien despues de varios años de experiencia en el medio y contando con los conocimientos necesarios, convocá a un grupo de jóvenes que deseaban brindar un servicio de aprendizaje y diversión familiar.

La creación de PIRINOLAS (Octubre del 2015), fue en cierta forma una respuesta a la tendencia social en el campo de eventos infantiles, que proponía la creación de shows de animación dinámicos e interactivos para los niños, ofreciendo a sus clientes una nueva modalidad de entretenimiento. La empresa "Pirinolas" es un grupo de animación con un show interactivo diseñado para eventos sociales infantiles, que se encarga de programar toda la logistica y el flujo del evento, así como de llevar a cabo dinámicas que tienen como fin una mayor integración familiar, utilizando el juego como herramienta de aprendizaje y diversión.

#### 1.4 misión

Nuestra Misión es ofrecer a los niños y a sus familias las mejores experiencias de animación y entretenimiento dentro de un show interactivo, utilizando el juego como herramienta de aprendizaje y diversión.

### 1.5 visión

Ser el equipo de animación y entretenimiento más reconocido dentro de la zona metropilitana, resguardado por nuestra puntualidad y manejo de nuestro show, ofrenciendo al público las mejores opciones de servicio y cálidad para su evento.

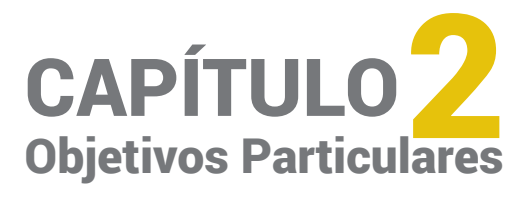

#### 2.1 Competencia

Las competencias son los conocimientos, habilidades, y destrezas que desarrolla una persona para comprender, transformar y practicar en el mundo en el que se desenvuelve. La noción de competencia, referida inicialmente al contexto laboral, ha enriquecido su significado en el campo educativo en donde es entendida como un saber hacer en situaciones concretas que requieren la aplicación creativa, flexible y responsable de conocimientos, habilidades y actitudes. El concepto de competencia es multidimensional e incluye distintos niveles como saber (datos, conceptos, conocimientos), saber hacer (habilidades, destrezas, métodos de actuación), saber ser (actitudes y valores que guían el comportamiento) y saber estar (capacidades relacionada con la comunicación interpersonal y el trabajo cooperativo). En otras palabras, la competencia es la capacidad de un buen desempeño en contextos complejos y auténticos. Se basa en la integración y activación de conocimientos, habilidades, destrezas, actitudes y valores.

Para que pueda superar a su competencia, es necesario que conozca quiénes son sus competidores y qué están haciendo. Es recomendable que indetifique el área geográfica que cubren y la principal ventaja que les ha permitido ganar mercado, ya que con esta información podrán determinarse, con mayor facilidad, las estrategias de posicionamiento que deberá seguir su empresa para entrar y desarrollarse en el mercado.

El análisis de la competencia debe ayudarle a responder preguntas tales como:

· ¿Qué tantos competidores existen y quiénes son?

· ¿Cuál es el tamaño de la empresa competidora y su fortaleza financiera?

· ¿Cuál es el importe de las ventas de los competidores? · ¿Cuál es la calidad del producto, mercancía o servicios ofrecidos por sus competidores actuales y potenciales? Uno de los principales factores que se deben analizar son las ventas de la competencia potencial. No bastará con analizar el volumen total, sino que también se deben considerar el tipo de cliente a quien vende. Si bien las empresas competidoras pueden ser muy productivas, puede ser también cierto que estén desatendiendo algunas áreas del mercado y, por lo tanto, nuestra empresa deberá capturar ese mercado proporcionando cierto servicio o, bien, dirigiéndose a un tipo particular de consumidor. Una vez identificados los competidores, su tamaño y el tipo de mercado al que se dirigen, es necesario investigar de qué manera compiten para saber qué se va a hacer al respecto y poder descubrir o potenciar una ventaja competitiva. Para conocer cómo compiten, es necesario contestar preguntas tales como:

- · ¿Qué tan extensa es su línea de productos?
- · ¿Qué están promoviendo, anunciando o usando para destacar?
- · ¿Qué tipo de servicios ofrecen y de qué calidad?

· ¿En qué condiciones tienen su establecimiento en cuanto a limpieza, decorado e imagen en general?

Existen 3 tipos de competencias: directas, indirectas y los sustitulos; dentro de los cuales nos centraremos en las dos primeras.

# 2.1.1 Competencia directa

Competencia directa: Son las empresas que están en el mismo sector que nosotros, con canales de distribución idénticos y que sus productos o servicios son parecidos o similares a los nuestros.

investigando la zona y los puntos de alcance que se quieren lograr, se encontrarón las siguientes empresas que establecen una competencia directa:

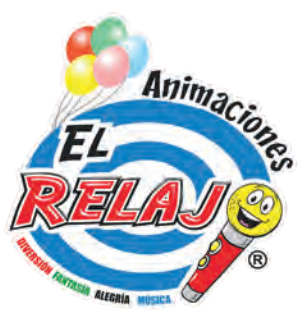

Somos un concepto innovador de entretenimiento y animación, nuestra misión es integrar a todos los invitados de tu evento a través de la música, bailes, dinámicas de grupo. Ubicación: Col. San Simón Ticumac, México, CDMX.

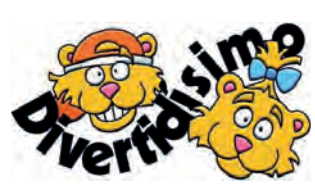

Divertidísimo, fue creado con la misión de ofrecer un servicio de alta calidad enfocado al excelente servicio Queremos darte la confianza y seguridad de que trabajaremos al máximo para que tu evento sea un gran éxito.

Ubicación: Contrataciones en el DF y Zona Metropolitana del Estado de Mexico.

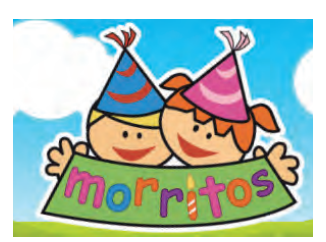

En Morritos nos dedicamos a la organización integral de fiestas infantiles, proveemos y rentamos todo lo necesario para celebrar eventos divertidos y exitosos, en los que tanto el festejado, como sus papás solo se dediquen a disfrutar de la fiesta! S/ubicación

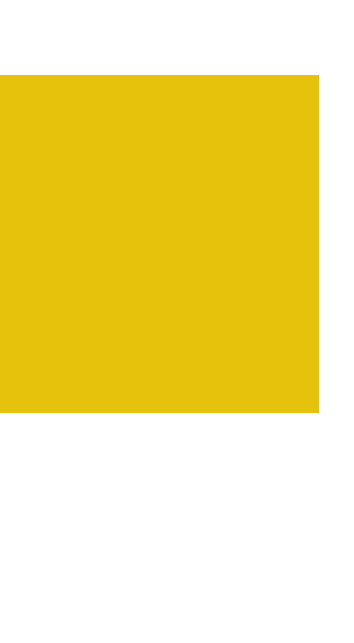

# 2.1.2 Competencia indirecta

Competencia indirecta: Son todas aquellas empresas que están en el mismo sector, con los mismos canales de distribución, tienen el mismo target cubriendo las mismas necesidades, pero el producto o servicio que ofrecen es diferente pero satisface la misma necesidad.

Una vez entendido, se hizoun estudio que arrojo las siguientes empresas que establecen una competencia indirecta:

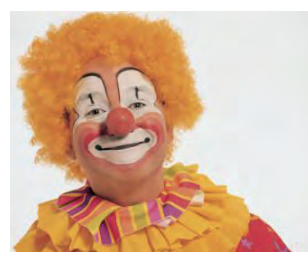

Show Infantil Payaso Chuchín se encuentra en Col. Centro, Campeche, Campeche. Aquí podrá encontrar la mejor calidad y servicio en Payaso para Fiestas Infantiles.

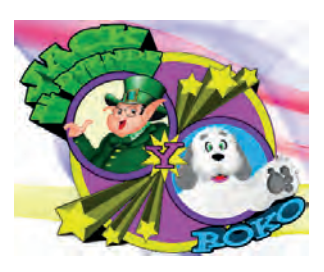

El Show Jack el Duende es un espectáculo completamente blanco, diseñado para que se diviertan los niños, y también, los papás de los niños. Es un show muy divertido, lleno de sorpresas, regalos y risas. S/ubicación

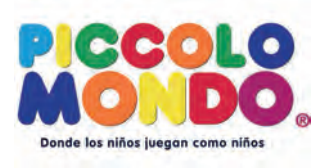

Piccolo Mondo, es una empresa dedicada al entretenimiento e integración familiar. Y durante 16 años nos hemos identificado por haber cumplido con las más altas expectativas de calidad y servicio de nuestros pequeños visitantes.

Ubicación Prol. Vasco de Quiroga 3800, local 533, Col. Santa Fe

### 2.2 Diseño Web

## 2.2.1 Tipografía

Se muestra a continuación algunos tipos de letra favoritas en diferentes categorías: serifa, sin serifa, serifa slab, manuscrita y decorativa. Todas ellas son aptas para ser usadas en web y suelen dar una buena sensación dentro de la variedad de sus diversos ajustes.

# \_\_ROBOTO

Roboto es una fuente del tipo grotesco sans-serif que se siente como si tuviera unos toques entre Helvetica y DIN. Es una fuente gratuita que está disponible en seis estilos con sus respectivas italicas. Roboto se muestra claramente en las pantallas más pequeñas, así que funciona bien para el contenido de tu sitio web.

# **\_\_OPEN SANS**

Contiene un set sorprendente de pesos e itálicas lo que la hacen una fuente extremadamente versátil. Funciona bien para encabezados al igual que para el contenido del cuerpo del sitio web y también se muestra bien en pantallas pequeñas.

# Montserrat

Tal vez tenga cierta similaridad con Gotham pero realmente esta fuente resalta por si sola. No es muy recomendable para cuerpo de texto sin embargo es un buen recurso para encabezados.

# \_\_Insonsolata

Inconsolata está muy bien diseñada y se ve bien en el contexto adecuado. No incluye itálicas así que no es recomendable para el contenido de un sitio web.

### 2.2.2 Teoria del color (RGB)

Los espacios de color más extendidos en la actualidad son los modos RGB, CMYK y sRGB.

Los modos de color son los estándares para la representación de los colores. Las imágenes digitales, las impresiones, las pinturas, etc., se rigen por un modo de color.

#### Modelo de color RGB

Este espacio de color es el formado por los colores primarios luz, Rojo, Verde y Azul. Este sistema es el más adecuado para representar imágenes que serán mostradas en monitores y que, finalmente, serán impresas en impresoras de papel fotográfico.

#### 2.2.3 Colores seguros para web

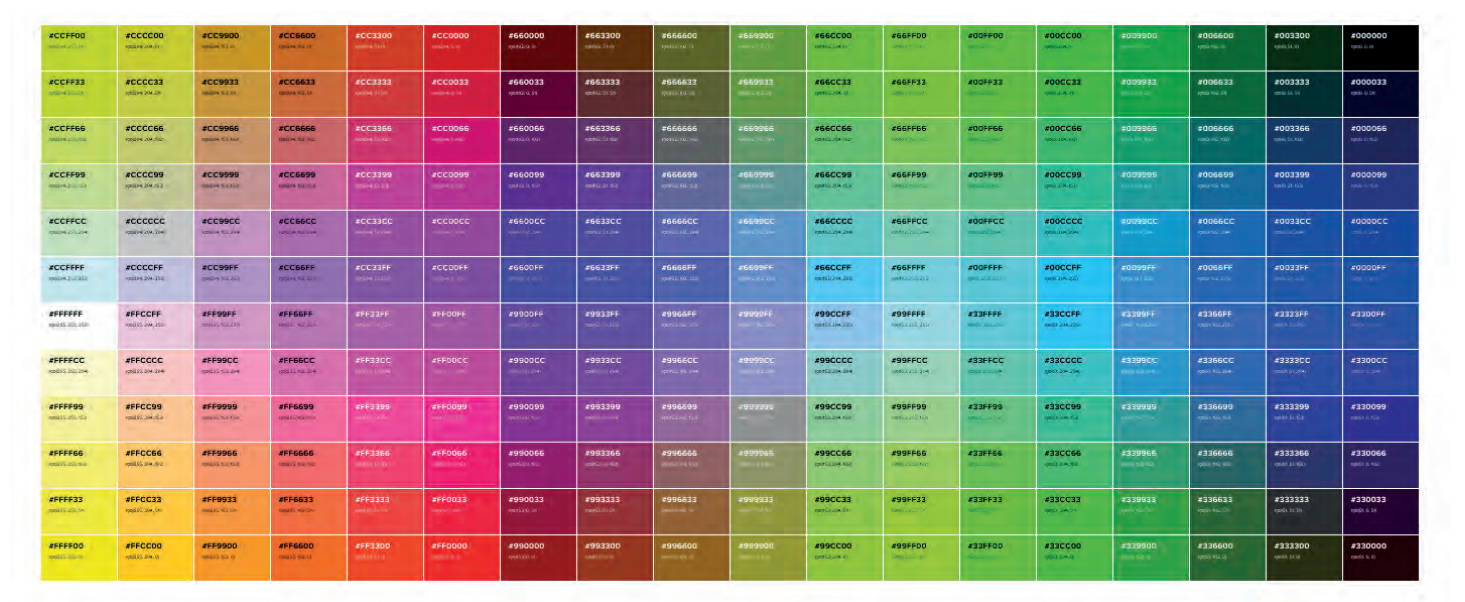

#### 2.2.4 Retículas para Web

La retícula en el diseño es una guía que nos sirve para distribuir los elementos y la alineación, todas sin excepción cuentan con las mismas partes básicas sólo que algunas alcanzan cierta complejidad de acuerdo a las necesidades de la información, también estas se pueden combinar.

- Manuscrita: La más sencilla de todas, se usa para textos largos porque están contenidos en un bloque grande delimitado por un margen y tiene un espacio para los títulos y la numeración.

- Columnas: Es muy flexible y se pueden separar distintos tipos de información, es unas de las retículas más utilizadas en revistas y también en el diseño web, porque puede utilizarse varias columnas para texto amplio e imágenes grandes y también pequeñas.

- Modular: Útil cuando es algo muy complejo, es parecida a la de columnas solo que las divide en filas creando así una matriz de celdas que se denominan módulos, en cada uno de ellos se puede colocar información o en varios agrupados. Son flexibles y precisos pero en exceso puede crear confusión.

- Jerárquica: Esta la he visto que la ocupan en gran medida en el diseño web, la información se organiza de forma intuitiva en proporción a los elementos y no en intervalos regulares y repetidos como sucede con las otras, es por eso que es muy variable.

# Problemática 960 (GRID SYSTEM)

Es una estructura (framework) para crear sitios web con un diseño basado en columnas. El sistema utiliza una combinación de 12 a 16 columnas para obtener un marco de 960 pixeles en total.

Algunas de las caracteristicas más importantes de 960 Grid System para diagramación de sistios web son:

 -El sistema utiliza columnas de tamaño fijo para establecer una retícula que sirva de base en la creación de los sitios web.

 -El sistema se creó desde el inicio la compatibilidad con los diferentes navegadores.

- Tipografía basada en pixeles para facilitar el diseño en ellas.

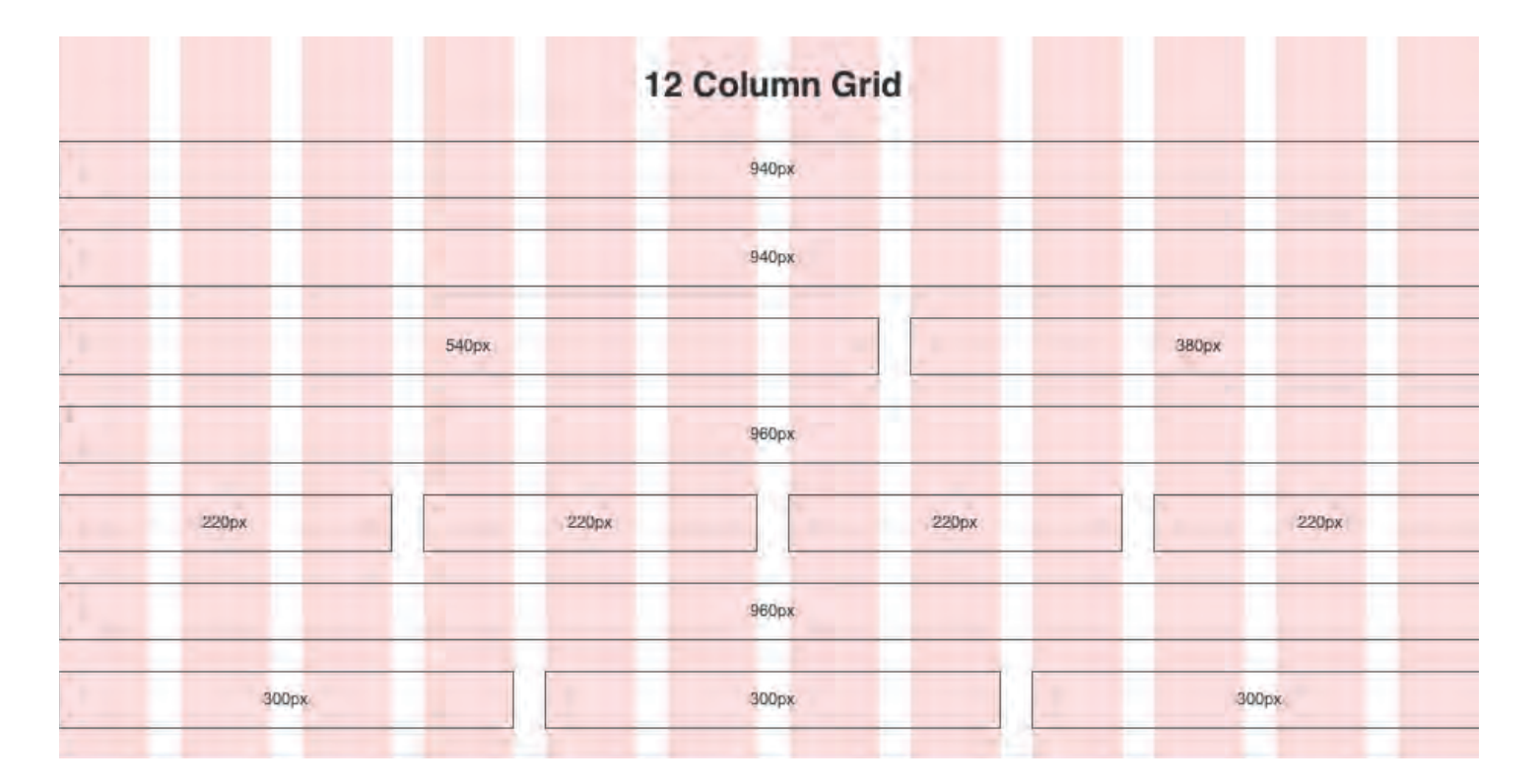

#### 2.3 Programas para web

Un buen software de diseño web se debe incluir utilidades para insertar enlaces, imágenes, etiquetas y palabras clave. También debe ser compatible con aplicaciones multimedia, de comercio electrónico, integración web 2.0 .. además de poseer características avanzadas tales como un editor HTML.

#### 1. Adobe Dreamweaver CS6

 Adobe Dreamweaver CS6 es con diferencia el editor web más potente. Permite la creación de páginas compatibles con teléfonos móviles y tabletas, además de sitios web tradicionales. Cuenta con las Herramientas fundamentales para todas las tecnologías utilizadas actualmente en la Web. Permita vista en vivo y vista previa multipantalla en cualquier navegador. Funciona bien en Windows y OS X.

#### 2. WebSite X5 Evolution 9

Destaca por su sencillez de uso, permite crear páginas web de aspecto profesional gracias a su gran cantidad de diseños y funciones sin necesidad de tener conocimientos previos.

#### 3. MAGIX Web Designer MX

Magix cuenta con una gran una reputación para la creación de productos multimedia y relacionados con Internet y este software no es una excepción. Aunque presenta algunos problemas de usabilidad, Web Designer es una excelente aplicación muy adecuada para usuarios intermedios y avanzados que buscan una aplicación de diseño eficaz y versátil, con una gran colección de plantillas, permite añadir gráficos, cambiar colores y componentes en cualquier lugar del sitio.

#### 5. Google Sites

Posiblemente la mejor opción gratuita para crear páginas web. No es tan completo como sus competidores de pago pero es perfectamente válido para crear tu sitio de la forma más sencilla posible, se integra fácilmente con otros servicios de Google como Google Docs, Vídeo, y Mapas. También puedes añadir los anuncios de Adsense para ganar dinero con tu sitio. Incluye alojamiento.

#### 6. Muse

Es un programa Wysiwyg (What you see is what you get), o lo que es lo mismo: tu preocúpate de diseñar como lo harías en photoshop, Muse se encarga de que todo funcione. En definitiva: Muse tiene muchas carencias, pero quizás su interfaz intuitiva sea perfecta para amateurs que no buscan hacer nada demasiado complejo. En este sentido, Muse se posiciona como la sucesora natural de iWeb.

# 2.4 Público meta / NSE

El nivel socioeconómico es una estructura jerárquica basada en la acumulación de capital económico y social El nivel socioeconómico representa la capacidad para acceder a un conjunto de bienes y estilo de vida.

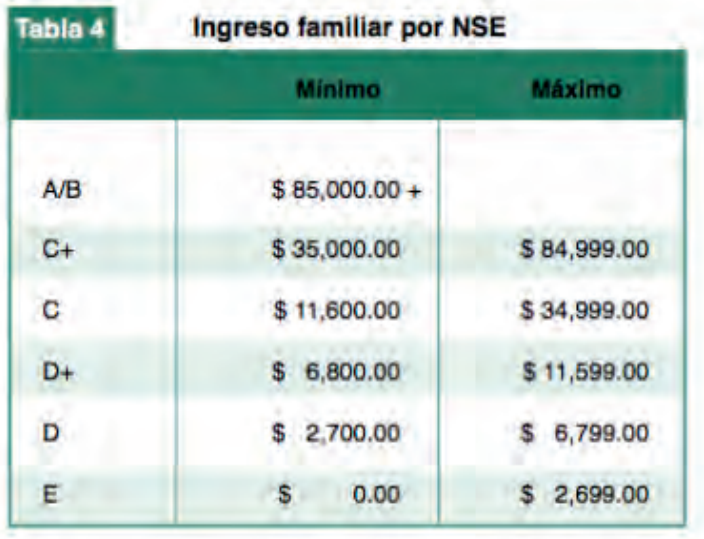

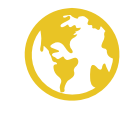

CDMX - Estado de México - Púebla -Cuernavaca Hidalgo - Morelos

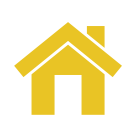

NSE C+ Nivel Medio Alto NSE C Nivel Medio Típico NSE C - Nivel Medio Emergente

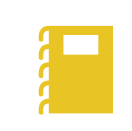

Profesionistas o trabajadores independientes 2 miembros contribuyen al ingreso Primer ingreso: comercio formal e informal

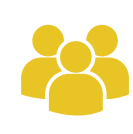

Familias con jovenes y extensas 1 o 2 automóviles Compras enfocadas a costo beneficio

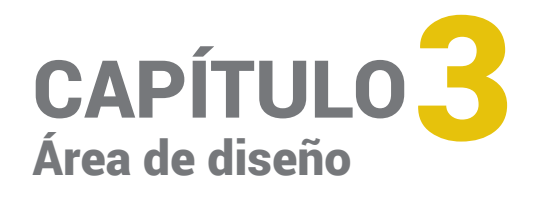

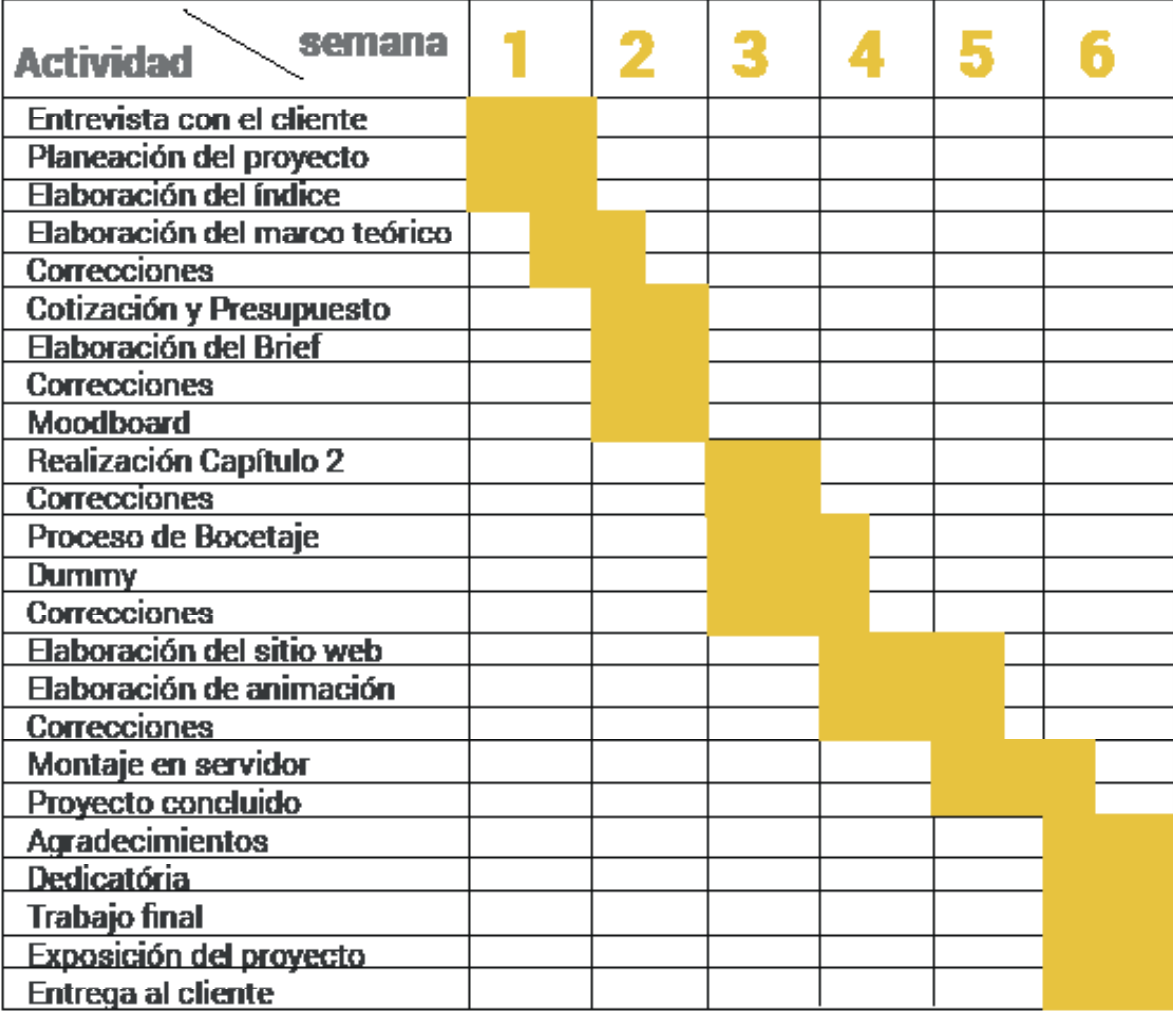

#### 3.2 Brief

En publicidad, el Brief Publicitario es un documento donde se encuentra por escrito, la mayor cantidad de información necesaria del cliente, como lo son sus objetivos, estrategias de marketing y ventas, sus estadísticas, target o público objetivo, etc, con el objetivo de reunir toda la información necesaria para proporcionar a la agencia de publicidad un trabajo con resultados acertados y facilitar el desarrollo de una exitosa campaña publicitaria.

Aunque hemos hablado a cerca de el Brief Publicitario, existen 2 tipos de brief, que son utilizados según el tipo de cliente y el tamaño de la campaña, entre más grande sea la empresa o producto y quiera obtener más resultados, el brief igualmente deberá ser exigente y profundo.

Brief formal:

El briefing formal es el documento escrito que es proporcionado a el o los diseñadores gráficos, este está inclinado hacia el diseño, imagen de la campaña, objetivos estéticos y creativos de la campaña, es indispensable que junto a este sea proporciona al diseñador el manual de identidad corporativa de la empresa o la ficha técnica del producto.

Brief informal:

Este tipo de brief es el que muchos diseñadores realizan sin darse aveces cuenta, ya que consiste en una conversación informal por parte del diseñador y el cliente, no es recomendable utilizarlo en campañas grandes y con empresas de prestigiosa reputación, para este tipo de empresas debes crear un brief formal muy bien detallado.

Fecha: 12 julio Cliente: "Pirinolas"<br>Responsable Cliente: Jorge figueroa Servicio: Eventos Sociales Infantiles

1. Antecedentes: La empresa no cuenta con un servicio web

2. Descripción del proyecto a comunicar: Eventos sociales infantiles

3. Objetivos del negocio:

Ofrecer a los niños y a sus familias las mejores experiencias de animación y entretenimiento dentro de un show interactivo

4. Objetivos del proyecto: General mayores ingresos y un mayor alcance

#### 3.3 Layout

 La palabra layout sirve para hacer referencia al esquema que será utilizado y cómo estan distribuidos los elemnentos dentro del espacio de un diseño.

Se dice que el layout realiza la representación de un plano sobre el cual se va a dibujar la distribución de un espacio específico o determinado, con la finalidad de que un cliente pueda observar de manera más clara una aproximación de la visión final.

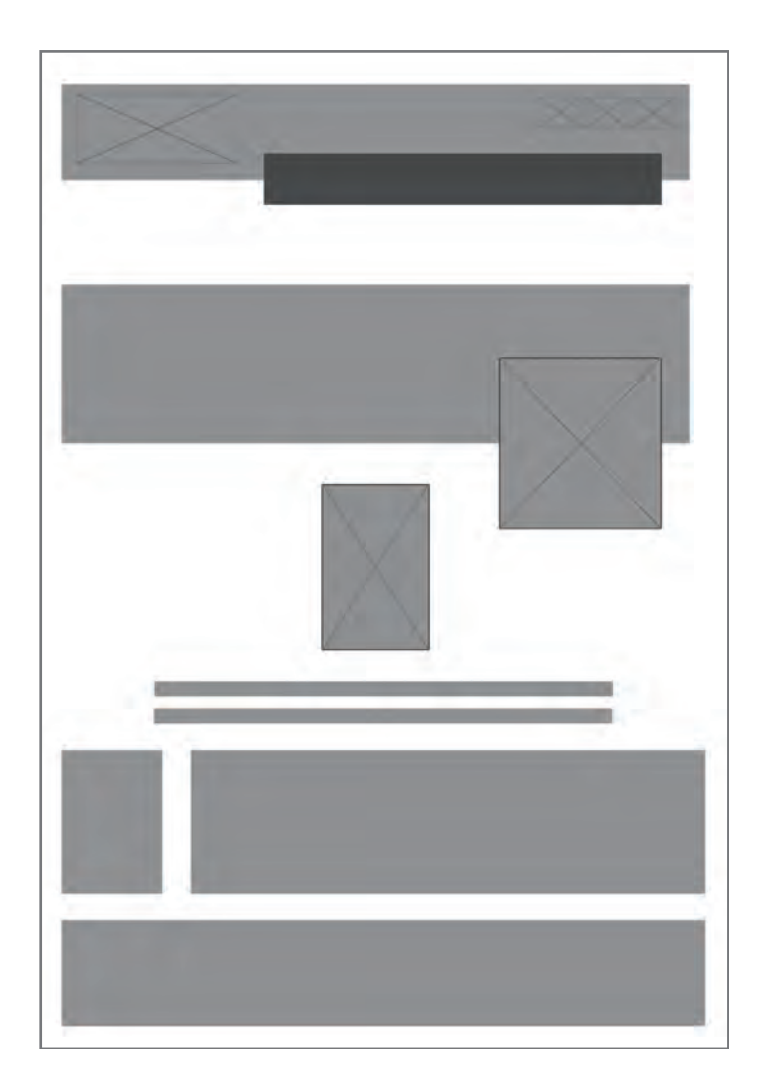

#### 3.4 Moodboard

El moodboard no sólo representa una recopilación de material histórico, sino también supone una ayuda para cuando el diseñador/a necesita buscar inspiración. Un moodboard nos dice mucho acerca del público objetivo, por ello, pueden ayudarte a establecer en rumbo de tu proyecto, ser motivos de inspiración.

Si bien la recopilación para un moodboard requiere años, el montaje no debería ocuparte más de tres horas.

Pasos para realizar un moodboard:

- Busca un título y unas palabras clave
- Recopila imágenes coherentes con tus palabras y tu título
- Filtra todos loe elementos escogidos, es importante que te ciñas a la idea principal
- Da forma y pon cada elemento en el lugar que consideres oportuno (formas, elementos, textucas, colores, etc.)

El moodboard no sólo representa una recopilación de material histórico, sino también supone una ayuda para cuando el iseñador/a necesita buscar inspiración. Un moodboard nos lice mucho acerca del público objetivo, por ello, pueden ayudarte establecer en rumbo de tu proyecto, ser motivos de inspiración

 $\ddot{\text{a}}$  bien la recopilación para un moodboard requiere años, el mont no debería ocuparte más de tres horas.

'asos para realizar un moodboard: Busca un título y unas palabras clave Recopila imágenes coherentes con tus palabras y tu título Filtra todos loe elementos escogidos, es importante que te ciñas a la idea principal Da forma y pon cada elemento en el lugar que consideres oportuno (formas, elementos, textucas, colores, etc.)

El moodboard no sólo representa una recopilación de material histórico, sino también supone una ayuda para cuando el diseñador/a necesita buscar inspiración. Un moodboard nos dice mucho acerca del público objetivo, por ello, pueden ayudarte establecer en rumbo de tu proyecto, ser motivos de inspiración

#### 3.5 Dummy

Se conoce al Dummy como una maqueta realizada con el objetivo de SIMULAR o mostrar lo más cercano posible a la realidad, es cómo es o será un objeto de diseño terminado.

El dummy no es el original para producción y tampoco es el objeto final. Es un objeto que SIMULA o muestra lo que se requiere producir o lo que ya se está realizando.

El dummy como material P.O.P. o promocional de puento de venta, usualmente se genera en tamaños mucho mayores al real.

cómo es o será un objeto de diseño terminado.

El dummy no es el original para producción y tampoco es el objeto final. Es un objeto que SIMULA o muestra lo que se requiere producir o lo que ya se está realizando.

El dummy como material P.O.P. o promocional de puento de venta usualmente se genera en tamaños mucho mayores al real.

El dummy no es el original para producción y tampoco es el objeto final. Es un objeto que SIMULA o muestra lo que se requiere producir o lo que ya se está realizando.

El dummy como material P.O.P. o promocional de puento de vent usualmente se genera en tamaños mucho mayores al real.

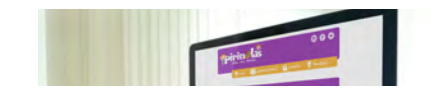

cómo es o será un objeto de diseño terminado.

### 3.6 Montaje en servidor

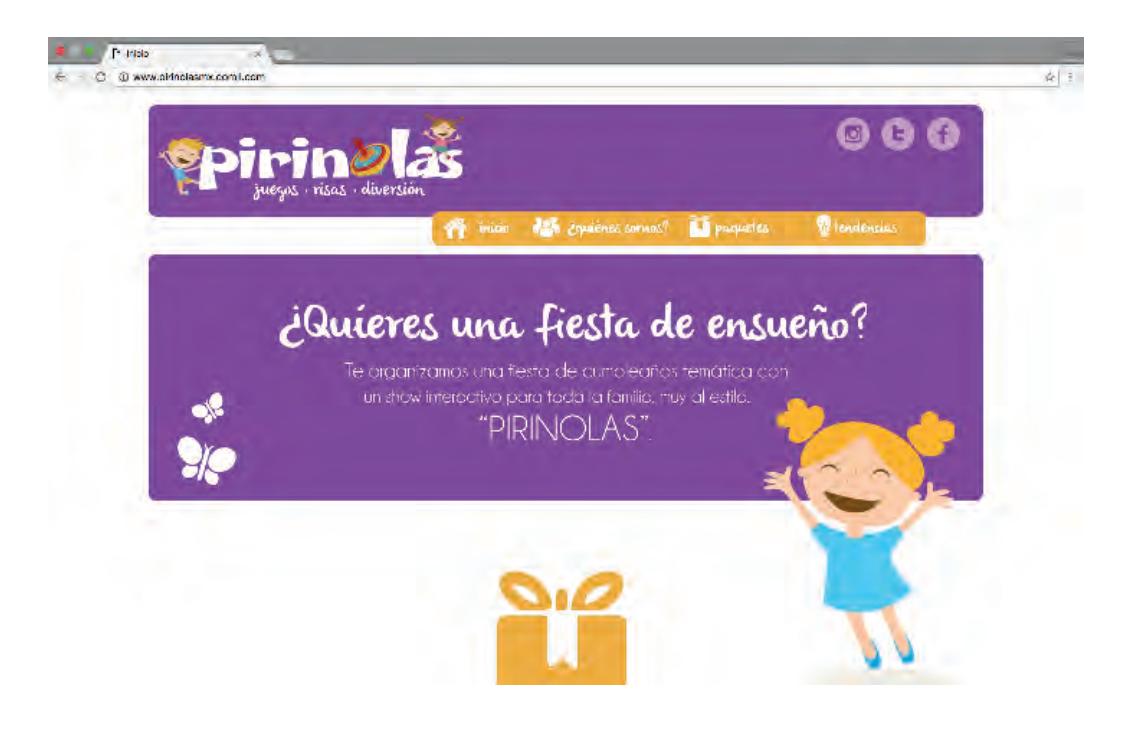

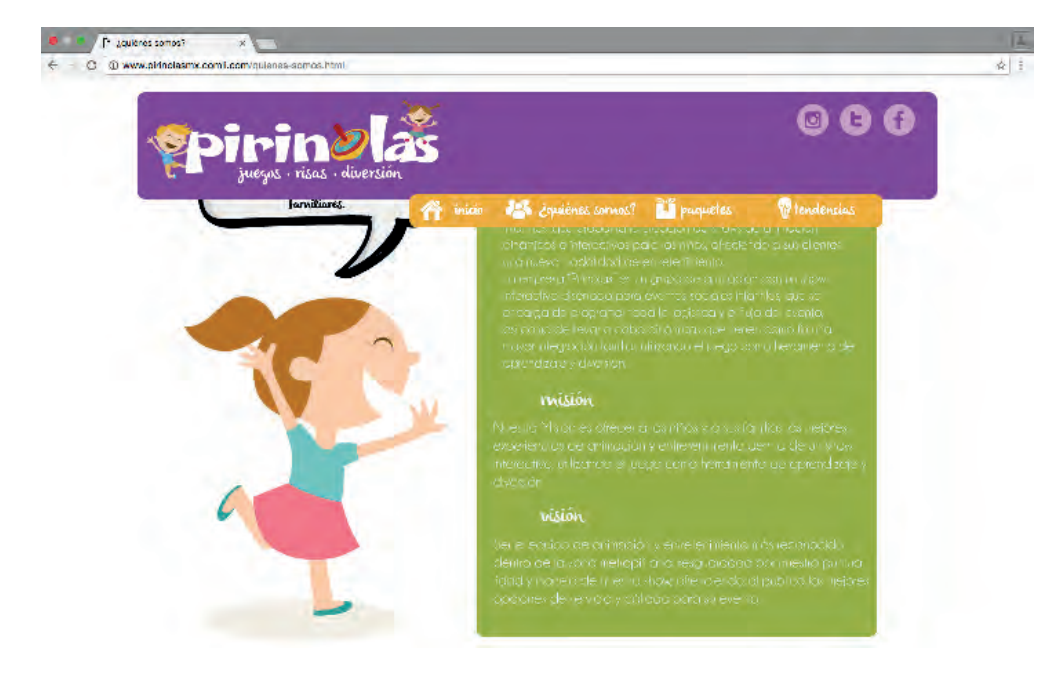

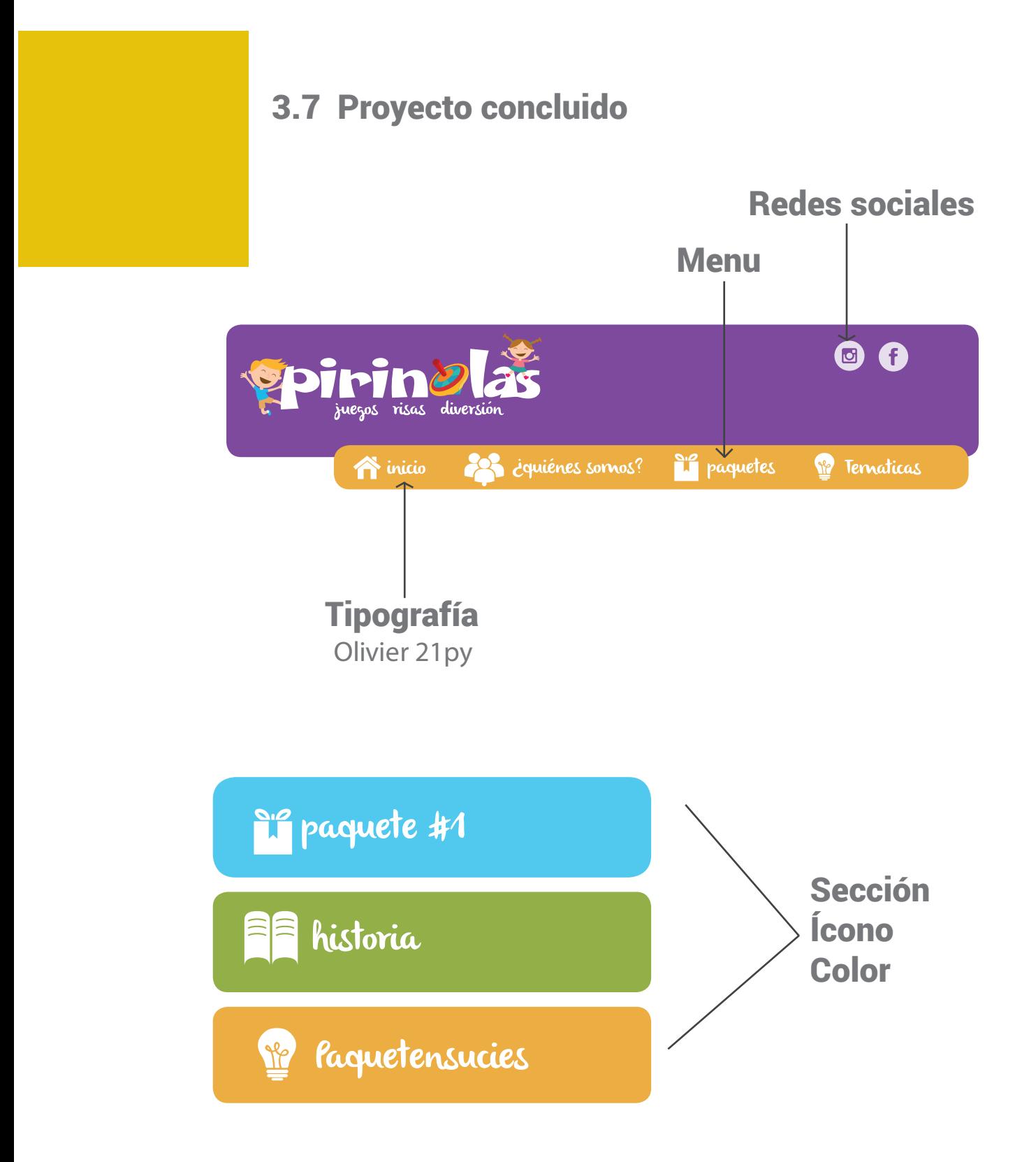

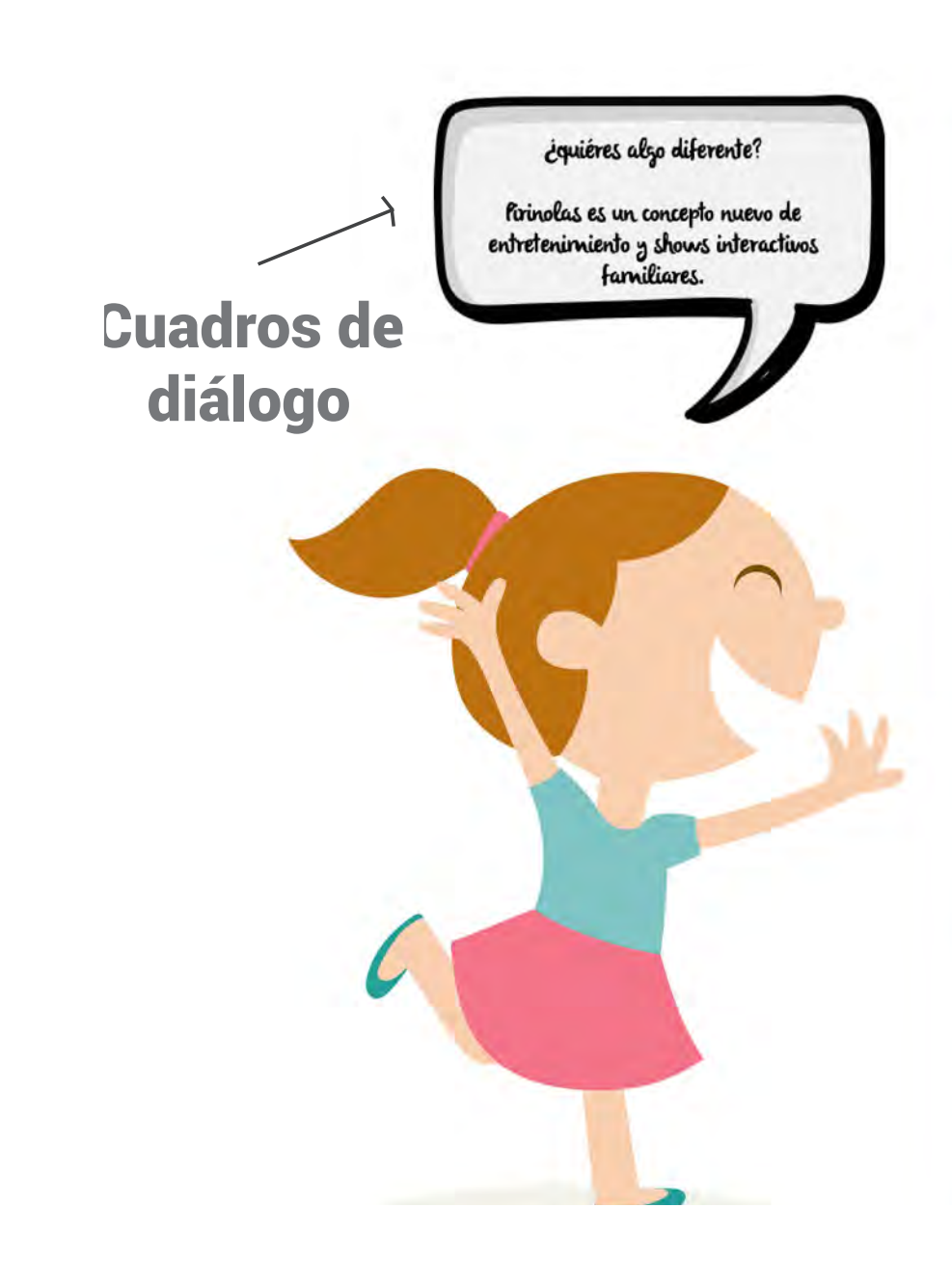

diversion tamiliar. La creación de una respuesta a infantiles, que pro dinámicos e inter una nueva moda La empresa "Pirin interactivo diseño encarga de proy así como de llev mayor integració aprendizaje y div

### misión

Nuestra Misión e experiencias de interactivo, utiliza diversión.

# visión

Ser el equipo de dentro de la zor lidad y manejo o opciones de ser

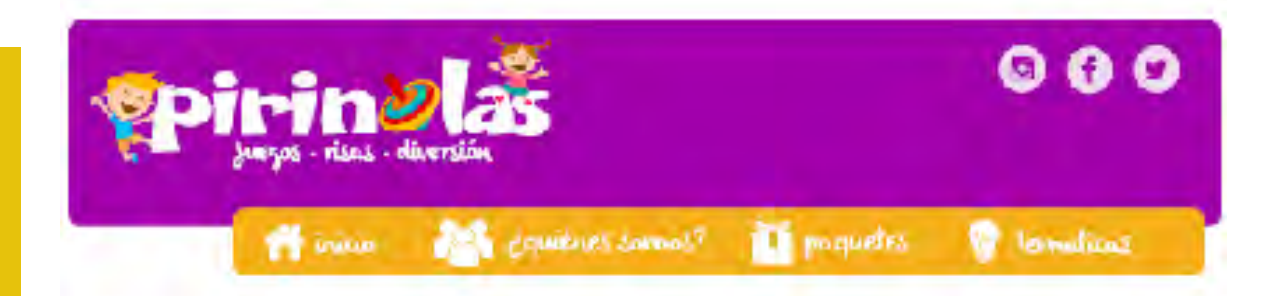

#### **C** faquelensmoies

Smot special-dealer language et al ever un musicate la permeta concerte anno diendo<br>concerte català concerte anno tera personalari<br>concerte anno diente concerte concerte anno

netroleg - emitte<br>Dimonstration (major-odus - use creativa)<br>Biboscoridae y (Diogelosed pavimio

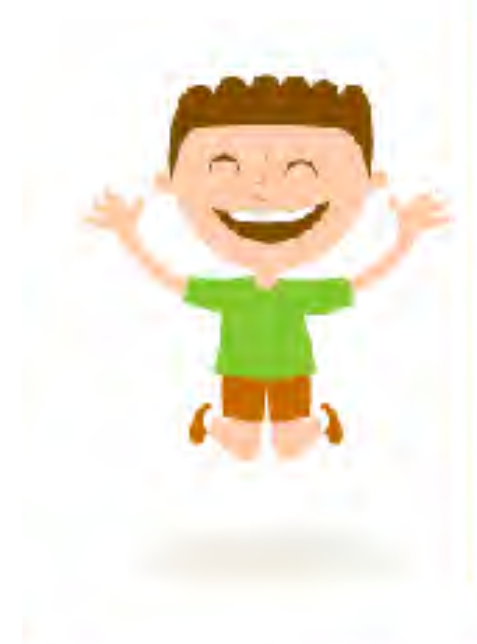

#### **W** Juguerval a LEY ProPins

tencing warranted below 

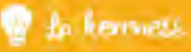

**Them for Greenfindern Talendale** Castina, discipui policie: No al Marcio Imeria, discipuisco<br>Amilii: Nell'Appareità più develope.<br>Minimal anteriore resetti

VCM R Press puede vaca debase à la provocar la que m<br>Invento en esta final en estado en la contrata

Juegos - visas - diversion

Marzo 44 Road Residencia, Minimontes Del Taloan, Co. 14200 Sabados Danisgos y Diax Rativos 1000 AM 500 PM

Link: http://www.pirinolasmx.comli.com/

# **CONCLUSIÓN**

Como resultado de la investigación presentada, es posible concluir que un sitio web (además de ser un medio de consulta mayor) puede ser de gran funcionalidad para el incremento en las ventas de una empresa, así como puede ayudar a que esta misma tena un alto nivel de expansión.

Es importante rescatar que no todos los servicios estan abiertos a todo tipo de público, sin embargo, algunos como este, lo que buscan es que el servicio que será brindado a las sociedad, que sea de un alto nivel de cálidad así como muy accesible a familias de medios recursos.

Se entiende también que un sitio web tiene que ir acorde al servicio brindado y responder a las necesidades que tiene la sociedad (en especifico el público meta al que esta dirigido). En cuanto a diseño sabemos ahora que tiene reglas especificas que no aplican de la misma manera que alguna publicación o algún tipo de medio impreso, sino que, tiene elementos que lo hacen ser muy especifico y a su vez aumenta su nivel de funcionalidad.

En efecto es recomendable utilizar este tipo de medios de comunicación para hacer publicidad de servicios infantil o de cualquier tipo de edades, siempre y cuando cubra las necesidades que su público tiene.

# BIBLIOGRAFÍA

Álvarez, D., (2009). Diseño Editorial lo que debes saber. Editorial TheSing Haus. Creme, P y M. R., Lea, (2000). "Redactar la introducción" y "Redactar la conclusión" en Escribir en la universidad. España, Gedisa

Harris, A., (2005). Layout. Edición y redacción final: Borras. L., Haba. Barcelona. Parramon

Information Technologies and Security Consulting SA de CV. (2014). "¿Quiénes somos?" en csi [En línea]. México, [Consultado el 17 y 23 de Agosto de 2015.] disponible en: http://csinfo.com.mx/index.html

Osorio B., (2015). "CSI Consultores de Seguridad de la Información" entrevista al CEO de CSI, México D.F., 2, 6 y 13 de Julio.

Pérez, f., (2003). "I. La era de la mundialización" en lo material y lo inmaterial en el arte-diseño contemporáneo. Materiales, objetos y lenguajes virtuales. México, UAM-Xochimilco.

Pérez, f., (2003). "III. Complejidad del arte-diseño contemporáneo" en lo material y lo inmaterial en el arte-diseño contemporáneo. Materiales, objetos y lenguajes virtuales. México, UAM-Xochimilco.

R

ebolledo, M., (2013). "Retículas editoriales" en editorial y las retículas [En línea]. México, [Consultado el 2 de Julio de 2015.] disponible en: http://editorialylasreticulas.blogspot.mx